The book was found

# Windows 7 For Seniors QuickSteps

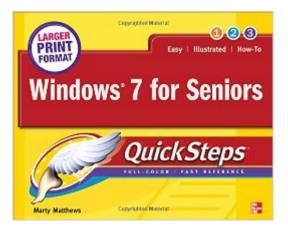

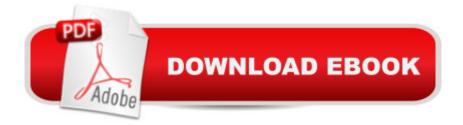

## Synopsis

Step-by-Step, Full-Color Graphics! Start using Windows 7 right away--the QuickSteps way. Color photos and screenshots with clear instructions make it easy to get up to speed on all the features of this versatile operating system. Follow along and quickly learn how to customize your desktop, manage files, connect to the internet, use email, add hardware and software, print documents, and secure your system. You'll also get tips for using Windows 7 to work with your photos, play music, and make movies. Written by a senior for seniors, this practical, fast-paced guide helps you get the most out of Windows 7. The unique, oblong layout of the QuickSteps series mimics your computer screen, displays graphics and explanations side by side, and lays flat so you can easily refer to the book while working on your computer. Use these handy guideposts: Shortcuts for accomplishing common tasks Personal insights from other seniors Need-to-know facts in concise narrative Helpful reminders or alternate ways of doing things Bonus information related to the topic being covered Errors and pitfalls to avoid

## **Book Information**

Series: QuickSteps Paperback: 304 pages Publisher: McGraw-Hill Education; 1 edition (May 13, 2011) Language: English ISBN-10: 007176805X ISBN-13: 978-0071768054 Product Dimensions: 8 x 0.6 x 10 inches Shipping Weight: 14.4 ounces (View shipping rates and policies) Average Customer Review: 4.2 out of 5 stars Â See all reviews (16 customer reviews) Best Sellers Rank: #1,053,028 in Books (See Top 100 in Books) #73 in Books > Computers & Technology > Operating Systems > Windows > Windows Desktop > Windows 7 #294 in Books > Computers & Technology > Software > Databases #1114 in Books > Textbooks > Computer Science > Operating Systems

#### **Customer Reviews**

Need to find your way round an operating system. This book with it's simple easy to read style makes what seems originally difficult tasks, easy to complete. Good clear instructions with high quality pictures throughout. Suitable for any age to accomplish what they need out of their windows 7 software.

I'm 64 and not a fast learner. My memory is poor, so having the book I can look up things I don't do repeatedly.

The first reading is confusing...however after using Windows 7 for awhile the book is taking on new meaning...l'm spoiled by Windows XP but I am determined to get the hang of 7 or die trying!

Clear explanation that I can do at my leisure

I would love a book about moving from Windows XP to Windows 7. I knew XP inside and out. I am finding Windows7 frustrating. The book is somewhat helpful.

Was pleased with how it has helped.

Easy to read and understand especially novices.

Very informative for us old guys.

#### Download to continue reading...

Windows 7 for Seniors QuickSteps Windows 10: Windows10 Mastery. The Ultimate Windows 10 Mastery Guide (Windows Operating System, Windows 10 User Guide, User Manual, Windows 10 For Beginners, Windows 10 For Dummies, Microsoft Office) Windows 10: The Ultimate Guide For Beginners (Windows 10 for dummies, Windows 10 Manual, Windows 10 Complete User Guide, Learn the tips and tricks of Windows 10 Operating System) Windows 8.1: Learn Windows 8.1 in Two Hours: The Smart and Efficient Way to Learn Windows 8.1 (Windows 8.1, Windows 8.1 For Beginners) Windows 8 QuickSteps Windows 7 QuickSteps Windows 10 Troubleshooting: Windows 10 Manuals, Display Problems, Sound Problems, Drivers and Software: Windows 10 Troubleshooting: How to Fix Common Problems ... Tips and Tricks, Optimize Windows 10) Windows 10: The Ultimate User Guide for Advanced Users to Operate Microsoft Windows 10 (tips and tricks, user manual, user guide, updated and edited, Windows ... (windows,guide,general.guide,all Book 4) Windows 8 Tips for Beginners 2nd Edition: A Simple, Easy, and Efficient Guide to a Complex System of Windows 8! (Windows 8, Operating Systems, Windows ... Networking, Computers, Technology) Windows® Group Policy Resource Kit:

Windows Server® 2008 and Windows Vista®: Windows Server® 2008 and Windows Vista®

Microsoft Windows Internals (4th Edition): Microsoft Windows Server 2003, Windows XP, and Windows 2000 Windows 10: The Ultimate Beginner's Guide - Learn How To Start Using Windows 10, Easy User Manual, Plus The Best Hidden Features, Tips And Tricks! (Windows ... Windows 10 Software, Operating System) A Beginner's Guide to AutoHotkey, Absolutely the Best Free Windows Utility Software Ever! (Third Edition): Create Power Tools for Windows XP, Windows Vista, ... and Windows 10 (AutoHotkey Tips and Tricks) Windows 10: The Ultimate Beginner's Guide How to Operate Microsoft Windows 10 (tips and tricks, user manual, user guide, updated and edited, Windows ... (windows,guide,general,guide,all) (Volume 3) iPhone with iOS 9 and Higher for Seniors: Get Started Quickly with the iPhone (Computer Books for Seniors series) Tips and Tricks for the iPad with iOS 9 and Higher for Seniors: Get More Out of Your iPad (Computer Books for Seniors series) Protect, Backup and Clean Your PC for Seniors: Stay Safe When Using the Internet and Email and Keep Your PC in Good Condition! (Computer Books for Seniors series) Exercise For Seniors - Get And Stay Fit For Life At Any Age (Seniors, Low Impact Exercise Book 1) Microsoft Office Outlook 2010 QuickSteps Microsoft Office Outlook 2007 QuickSteps

<u>Dmca</u>